# **Module 2. Data Representations & C Programming Basics**

## **Topics for Today**

- More on data representations
- C programming basics

## **Last Time**

- Introduction and Policies
- Data representations for integers

### **Warmup: How many bits are in a byte?**

## **So how are variables actually stored?**

Each datatype has a specific representation, which depends on the compiler and the architecture.

For the MSP430 architecture, the standard datatypes are defined as follows:

| int a;      | // 16-bit two's-complement signed integer (2 bytes)               |
|-------------|-------------------------------------------------------------------|
|             | unsigned int b; $//$ 16-bit unsigned integer (2 bytes)            |
| long int c; | // 32-bit signed integer (two's complement) (4 bytes)             |
| char d;     | // 8-bit unsigned integer (1 byte)                                |
| float e;    | // 32-bit IEEE754 single-precision floating point value (4 bytes) |
| double f;   | // 64-bit IEEE754 double-precision floating point value (8 bytes) |

Note that the types char, float, and double have the same size on all architectures–these are part of the C standard.

#### **Important: The size and type of a variable define the range of values they can represent!**

- The value of a variable CANNOT exceed the fixed size of the variable
- Variables will "overflow" or "roll over" if the value exceeds the variable size!

**Example:** a char has a size of 8 bits (or one byte), and thus can hold values from 0 to  $2^8 - 1 = 255$ .

What happens if we try to do the following?

```
char c = 253;char a, h;
for (a = 0; a < 4; a++) {
  h = c + a;}
// As we run this:
// a = 0, h = 253// a = 1, h = 254// a = 2, h = 255// a = 3, h = 0 <--- Rollover!
```
**This is a very important takeaway about datatypes–you always need to make sure your datatypes are appropriately sized for your application!**

#### **Don't like how ints are different sizes on different architectures?**

Yeah, me neither. And neither did the people who wrote later C standards. If you include stdint.h, you can use datatypes that look like these:

```
#include <stdint.h>
uint8_t a; // Unsigned, 8 bit integer (aka char)
uint16 t b; // Unsigned 16-bit integer (aka unsigned int on the MSP430)
int16 t c; // Signed 16-bit (2's comp) integer
uint32 t d; // Unsigned 32-bit integer
int32 \overline{t} e; // Signed 32-bit integer (2's comp)
// Similar types exist for 64 bit integers, and 128-bit on some 
architectures...
```
You are welcome to use these in your labs!

#### **Recall: Characters**

One common format for representing characters is ASCII (American Standard Code for Information Exchange), which defines a table of binary codes that represent various characters.

**Example**: in ASCII, the character the decimal value 68 (or 44h), represents the character 'D'.

In C, we can represent enter ASCII characters using 'single quotes', like so:

```
char a = 'D'; // Assigning c to the character value of 'D'// This is the same as writing 
char a = 68;
// or
char a = 0x44;
```
Note: Other formats exists for representing different ranges of characters (like other alphabets, emoji, etc.). For information on this, see "Unicode".

## **C Programming for Embedded Systems**

**Rule #1: a program will always do exactly what you tell it to do!**

Here is an example of a simple C program:

```
#include <stdlib.h>
void main(void) {
    float degF, degC, degK;
   degF = 45.7;
    degC = 5.0 * (degF - 32.0) / 9.0;degK = degC + 273.15;}
```
What does this code do? Is it correct? Is it useful?

### **Terminology: Compilation Process**

When you write a C program and build it, the **compiler** and **linker** are responsible for turning your code into machine instructions that the MSP430 can execute and arranging your variables, code, and definitions in the program's memory. The output of the compilation process is an **executable** that runs on the MSP430.

**Compiler**:

**Linker**:

**Why is it important to know these terms?** They will help you debug compilation problems!

### **Basic data types**

Our MSP430 compiler users the following sizes for basic data types:

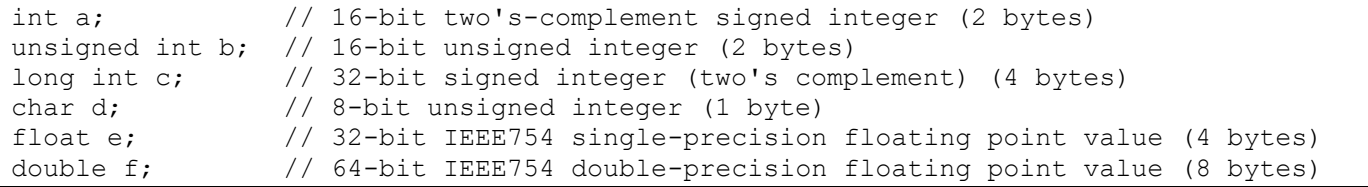

One of your first tasks when writing a program is creating variables of suitable size for your problem!

### **Declaring variables**

```
int x; // Reserve space for an int. What is x's value?
char z = 5; // Store 5 in 8-bit
char array[10]; // Make space for 10 bytes
int ints[5] = \{1, 2, 3, 4, 5\}; //Initializing an array
```
### **Arithmetic Operators**

If you've seen C before, you have used these.

Arithmetic Operators: + - \* / % (% == Modulo, or the "Remainder operator")

```
int x, y, z, u;
float a;
u = (x + z) * y / z; /* y / z is the integer part of the division-truncation!*/
z = 47;y = z / 10;x = z % 10;
```
Casting is a way to change type of a variable. The compiler will add the appropriate routines to convert a variable from one representation to another for you.

```
// Let's say we want to divide an integer to get a
// decimal result?
float a;
int z = 47;
a = ((fload)z)/10.0; // a = 4.7
```
**Unary and assignment operators:**  $+=$   $+=$   $=$   $*$   $=$   $/$ 

These operators are shorthand (also called "syntactic sugar") for other operations:

 $i++;$  //  $i = i + 1$  $j--;$  //  $j = j - 1$  $i := 2;$  //  $i = i + 2;$ k \*= 4; // k = k \*4;

(These operators are called *unary* because they only take a single argument (eg,  $a \leftarrow 5$ ), as opposed to *binary* operators, which use two arguments (eg.  $a + b$ )

More shorthand with increment/decrement operators:

```
i = 5;arr[i++] = 4;
```
Be careful with these!

#### **Logical and Relational Operators**

Logical operators, such as produce a Boolean result (true or false). But how are Booleans represented in C?

#### **Relational Operators:**  $>$ ,  $>$ =,  $<$ ,  $<$ =,  $=$ , !

These operators return a Boolean (1 or 0) result:

if  $(x > y)$  {  $z = z - x;$ } else {  $x = z - y;$ }

```
while(x != 0) {
// ...
}
while(z < 5) {
// ...
}
while(count) {
count--;
// . . .
}
```
**Logical Operators:**  $\&\&$  (AND),  $||$  (OR), == (EQUAL),  $\cdot$  (NOT)

```
if ((j == 0) || (x < 100)) // ...
}
canContinue = 1;
while((i < 5) & (canContinue)) {
// ...
canContinue = 0;
}
```
## **Bitwise Operators**

In systems-level (and embedded) programming, we often need to operate on individual bits of a variable.

```
Bitwise Operators: & (AND), | (OR), ~ (NOT), ^ (XOR),
                >> (Right shift), << (Left shift)
```
These operators operate on each bit of the data type (hence, bitwise):

```
char a = 0x85; // 1000 0101b
char b = 0xF0; // 1111 0000b
char k = a \& b;char m = k \gg 2;
char c = \neg b;
```
## **Control flow**

#### **If/else statements (also called "Conditionals")**

Used for making decisions:

```
if (k > 100) {
    k = 0;} else {
    k += 1;
}
```
Alternate form for small statements, the conditional operator (also known as the *ternary*

operator):

 $k = (k > 100)$  ? 0 :  $k + 1$ ;

You can also have many conditional blocks:

```
if(x > 0) {
   y++; doSomething(x, y);
} else if ((x > 0) && (y != 2)){
    y = 100; // ...
} else if(x > 100) {
    // ...
} else {
    // ...
}
```
**NOTE**: Brackets around your if/else statements (or loops) are not required, but you should always use them!

## **Switch/Case statements**

```
x = qetValue();
switch(x)
{
case 1: // if x == 1 doSomething(x, y);
    y = 0; break; // Must have these at the end of each case. Why?
case 2: // if x == 2 doSomethingElse();
    break;
case 12: // if x == 12 doSomeOtherThing();
     break;
default: // For all other values
     break;
}
```
Case statements can be useful for making decisions about a single value. They can also be useful for implementing complex control structures like state machines, which we will discuss later.

## **Loops**

#### **While loops**

Can use to iterate over a set of values:

```
i = start_value;
while(i < end value) {
    /* Body of loop */
     // ...
    i++;}
```
Example: How many times will the body of the loop execute?

```
int a = 32;
while(a > 0) {
     // . . .
    a = a - 8;}
```
Can also use a while loop to wait for something:

```
int data is ready = 0;while(data is ready != 0) // Stay in loop until data is available
{
   data is ready = get data();
}
// After the loop, use the data
do_stuff_with_data();
```
### **For loops**

For loops are a different syntax for a simple while loop (like the first example):

```
int i;
for(i = start value; i < end value; i++)
{
     /* Body of loop */
}
```
### **Break and Continue**

The break keyword will exit the current loop. The continue statement will skip the rest of the current iteration and start the next one.

```
int i;
int data[100];
for(i = 0; i < 100; i++)
{
    if(check input(arr[i]) == -1) {
         break;
     }
     do_thing(arr[i]);
}
// . . .
```

```
int i;
int data[100];
for(i = 0; i < 100; i++)
{
    if(check input(arr[i]) == -1) {
         continue;
     }
     do_thing(arr[i]);
}
// . . .
```
## **The "forever" loop**

Infinite loops are not often desirable in programs. However, embedded programs use them all the time in certain circumstances, like your main function.

```
void main(void)
{
   /* Initialize variables, do setup tasks */
 while(1) {
      // Perform tasks that your device needs to do!
   }
}
```
We will discuss more about how to write programs using this paradigm later.

# **More Data Representations**

### **Arrays**

Arrays are contiguous group of a certain data type, stored sequentially:

```
// Declare an array of 10 ints
int a[10];
// Initialize an array
int arr[4] = \{1, 2, 3, 4\};
// "Indexing" an array
int a0 = arr[0];
int al = arr[1];
int a last = arr[3];
int *arr ptr = arr; // Name of array is pointer to its first element
```
### **Strings**

In C, we can also define arrays of characters using "double quote", which make up groups of displayable characters.

**Convention**: C-style strings (or "null-terminated strings"): arrays of ASCII characters followed by a special byte called a null-terminator (which has value  $0x00$ , usually written as '\0'). *When you type a string in "double quotes," a null-terminator is automatically included.*

The null terminator is used to tell functions that operate on strings when it reaches the end of the string.

For example, we can represent the string "ECE2049" as follows:

```
char *str = "ECE2049"; // The string "ECE2049"// This is the same as writing out each character in array form
char str[8] = {'E', 'C', 'E', '2', '0', '4', '9', '\0'};
// Or we could write out each character in decimal or hex.
char str[8] = { 'E', 'C', 'E', '2', '0', '4', '9', '\0'};
char str[8] = \{0x45, 0x43, 0x45, 0x32, 0x30, 0x34, 0x39, 0x00\};
```
// All have the same meaning, we are just entering them differently!

We will discuss strings in more detail later, but you should know that they exist since you will see them in lab. You should also know about the existence of null terminators.

#### **Pointers**

A pointer gives the location of something of in program memory—this is also known as a memory address. We will discuss pointers in further detail later.

### **Complex data: structs**

We can define complex data types called structs, which are composed of other data types:

```
// Defining a struct
struct point {
     int x;
     int y;
};
// Declaring variables of type "struct point"
struct point p1;
// Setting and accessing members of a struct
p1.x = 5;p1.y = 2;// . . .
struct point p2 = \{1, 2\}; // Declaring and initializing a struct
int z = p1.x + p2.x;
```
We will discuss these in more detail soon.

## **Data representations: Would you like to know more?**

In the next segment, we will talk *even more* about data representations!

- Representing fractional numbers: fixed-point and floating point
- Machine code: the compiler turns your C code into a binary format to create instructions the CPU can understand

### **Program structure in C**

In C (as in other programming languages), you can separate your programs into a series of smaller functions to complete certain tasks.

```
#define MAX BUTTONS (4) // Constant for the number of buttons on the board
int some value; \frac{1}{2} (Global variable (visible to whole program)
// Function prototypes
int check button(char button id);
void set led(char led id);
// Function definition
int check_button(int button_id)
{
    int button state = 0; // Local variable for this function
     // ...actual function body goes here...
     return button_state;
}
// Need to implement other functions too! 
void main(void) 
{
    // Variables local to main
   int i, button;
   while (1)
    {
       for(i = 0; i < MAX BUTTONS; i++) {
        int button = check button(i);
         if(button == 1) {
             set led(i);
          }
        }
        // Do other things.. perhaps wait for a while?
    }
}
```